## Каникулы с ЦТТД «НОВАпарк»

Команда НОВАпарк старается сделать каникулы максимально продуктивными, познавательными и развлекательными. Педагоги центра подготовили для вас мастер-классы в онлайн-формате.

Уже завтра здесь появится ссылка на первый мастер-класс!

Следите за обновлениями.

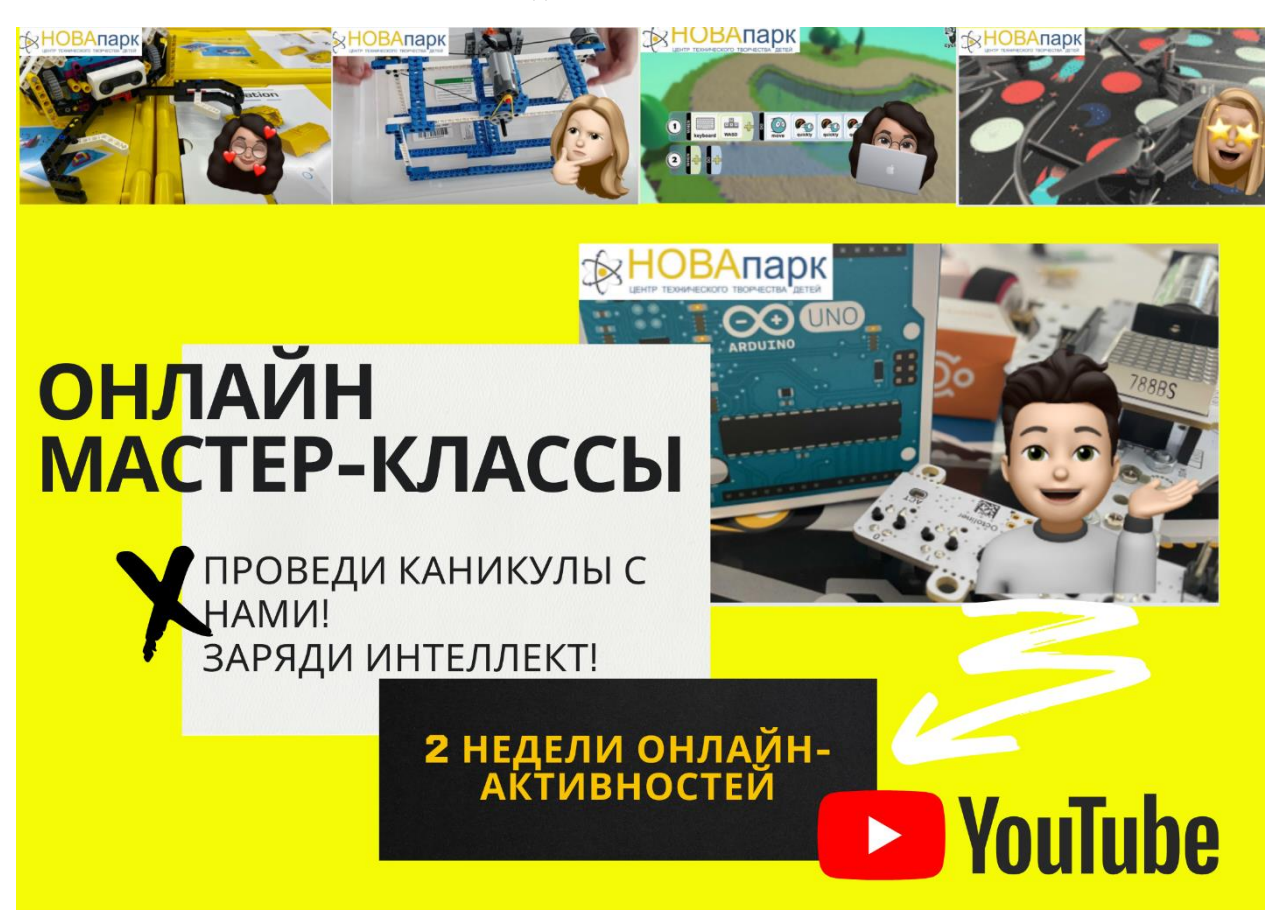

1.Создайте устройство для тестирования химических источников питания совместно с Серяпиным Константином Михайловичем.

Подписывайтесь. Комментируйте. Ставьте лайки. Делитесь с друзьями.

[https://youtu.be/Bl0XhefAFw4](https://vk.com/away.php?to=https%3A%2F%2Fyoutu.be%2FBl0XhefAFw4&post=-119231590_1033&cc_key=)

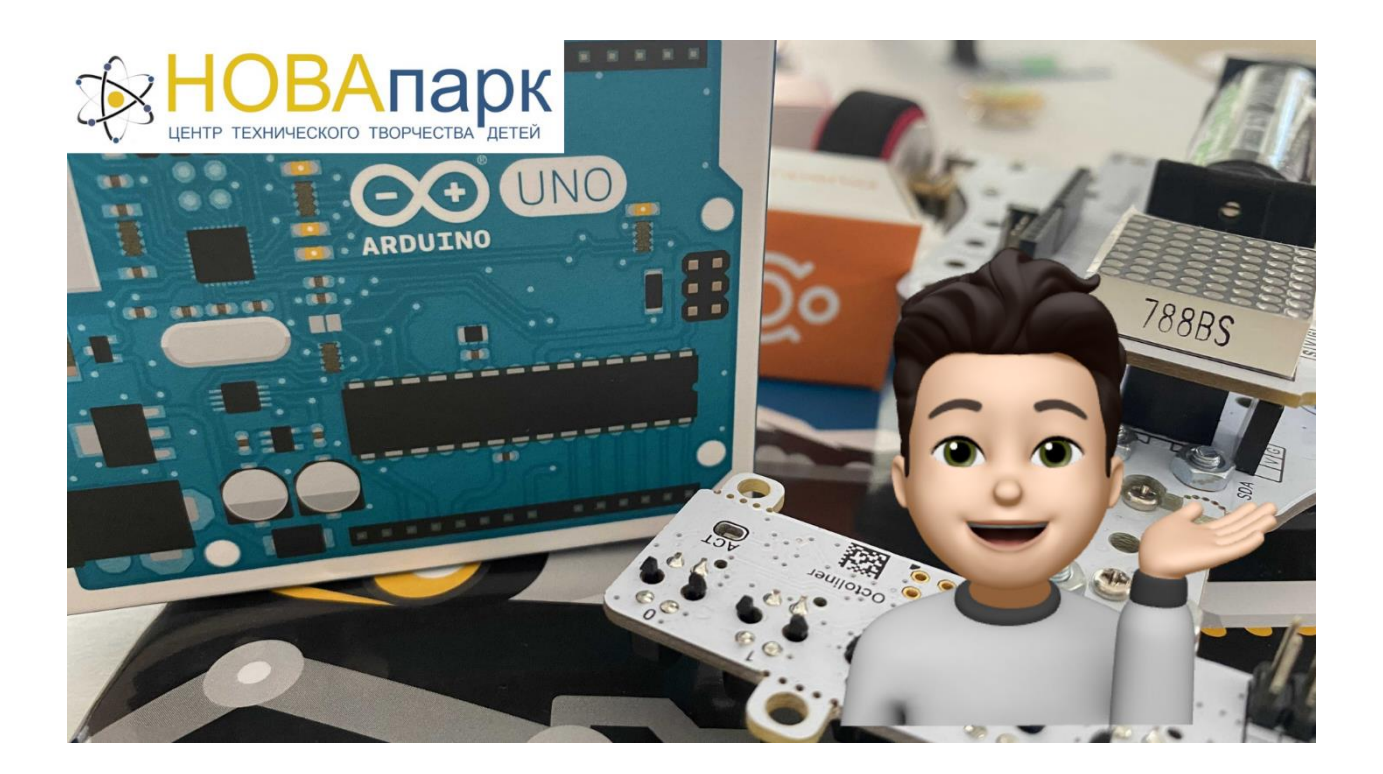

2.В компании Быковой Екатерины Олеговны создайте живую лабораторию - замкнутую экосистему. Изучите развитие растений и круговорот воды. Записывайте свои наблюдения в дневник, делитесь с нами фотографиями флорариумов в комментариях!

Подписывайтесь. Комментируйте. Ставьте лайки. Делитесь с друзьями.

<https://youtu.be/45VY8Z2cLgU>

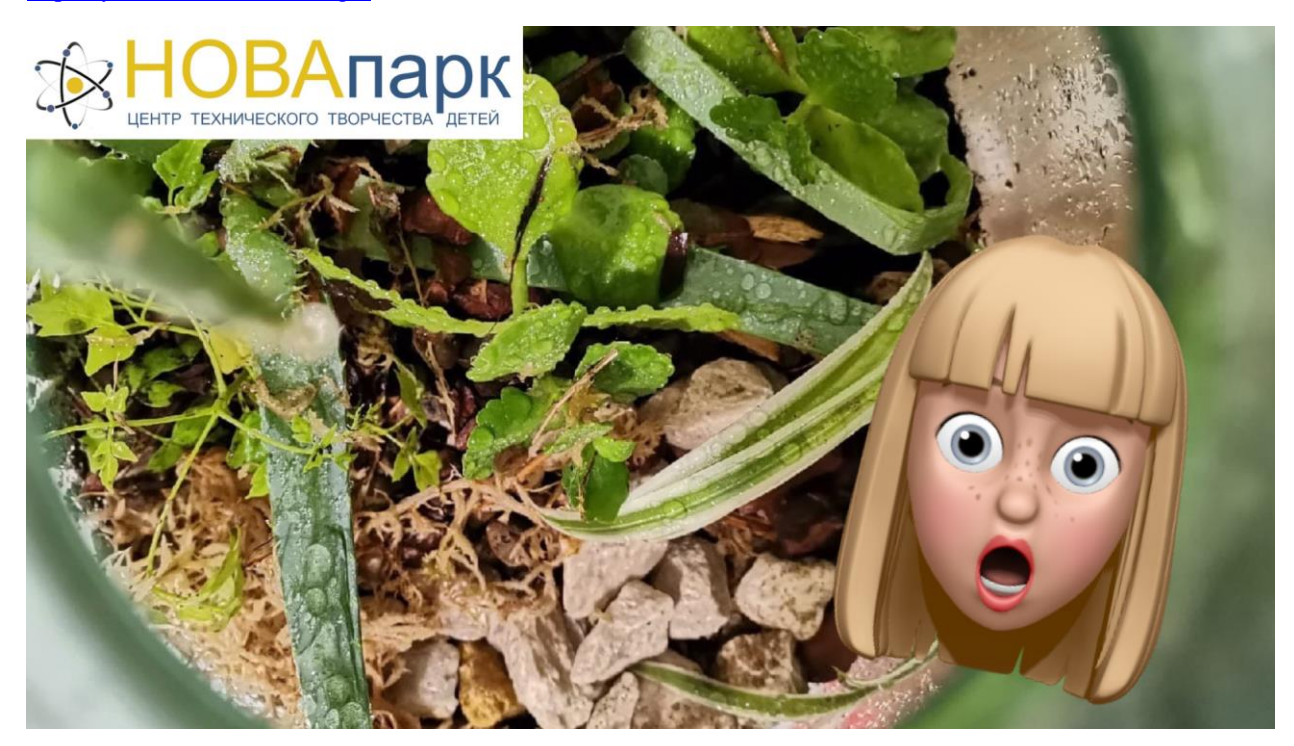

3.Создай разводной мост совместно с Прокаевым Максимом Владимировичем, познай принципы конструирования!

Подписывайтесь. Комментируйте. Ставьте лайки. Делитесь с друзьями.

[https://youtu.be/EINyH1-B4MA](https://vk.com/away.php?to=https%3A%2F%2Fyoutu.be%2FEINyH1-B4MA&post=-119231590_1038&cc_key=)

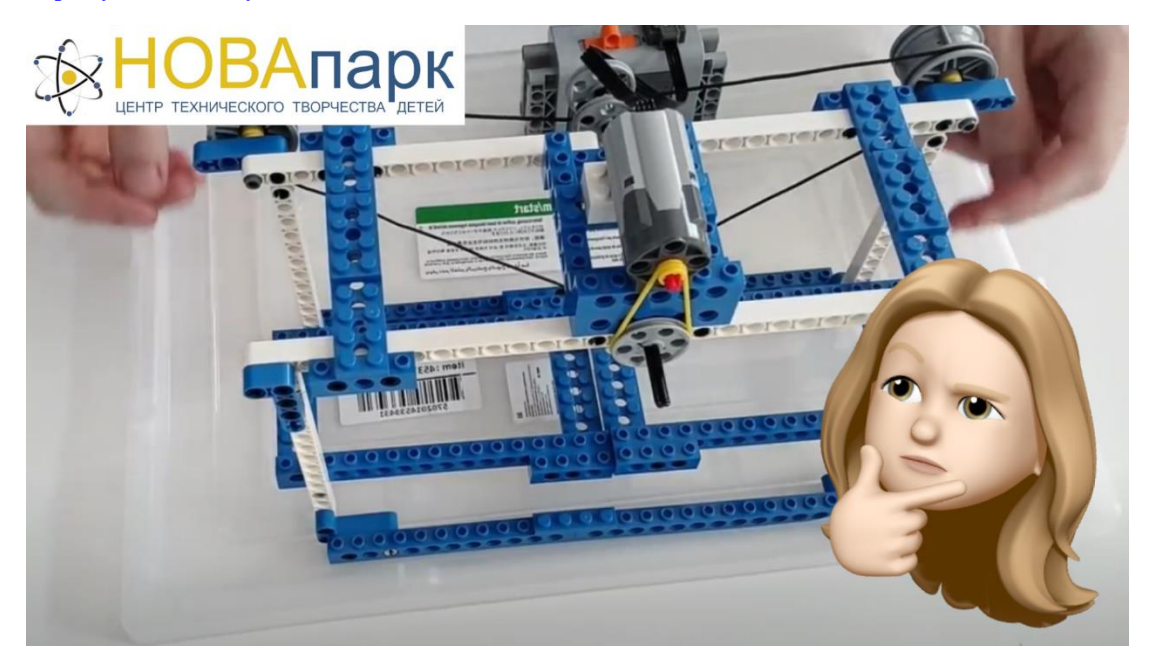

4.Пора познакомиться с интерфейсом программы для 3D моделирования и создать свой первый проект в программе Tinkercad вместе с Воронковым Кириллом Алексеевичем и Гуниной Екатериной Ивановной.

Подписывайтесь. Комментируйте. Ставьте лайки. Делитесь с друзьями.

[https://youtu.be/PksgyrWmNiM](https://vk.com/away.php?to=https%3A%2F%2Fyoutu.be%2FPksgyrWmNiM&post=-119231590_1043&cc_key=)

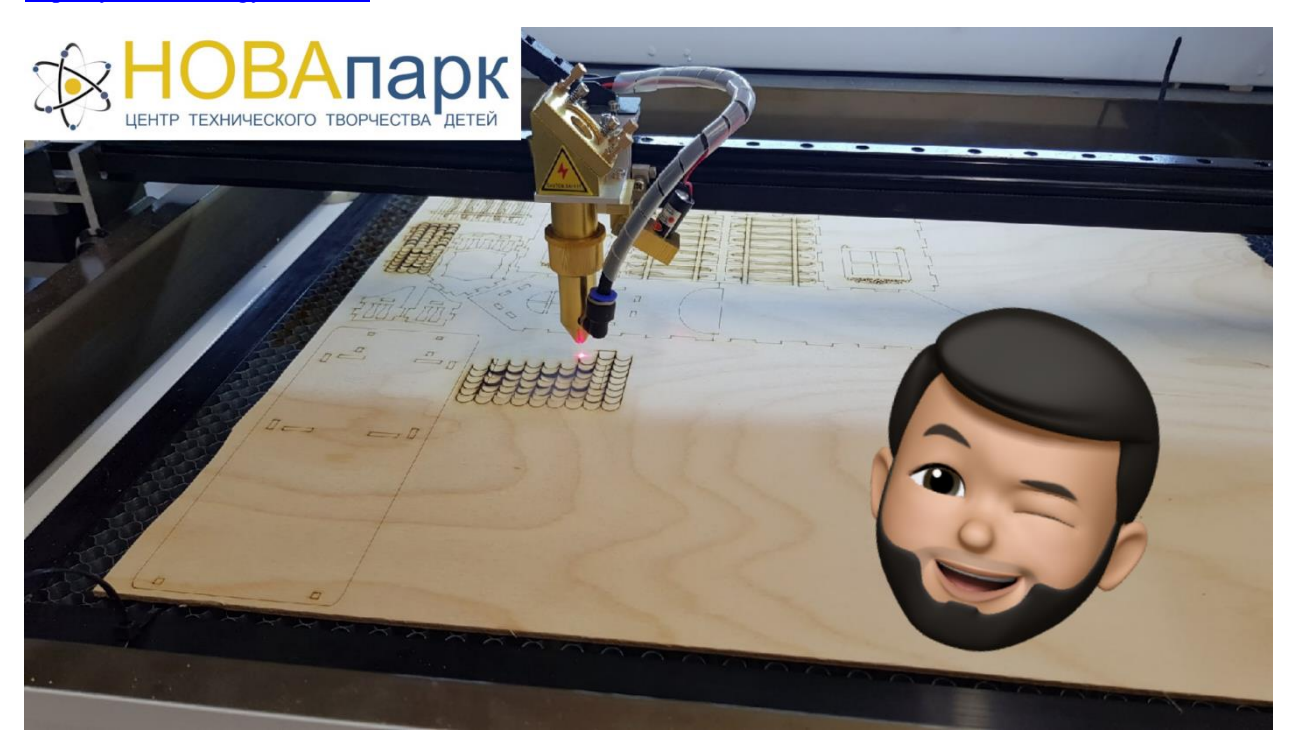

5.Погрузись в творческую атмосферу совместно с Черновой Валерией Андреевной, создай картину в стиле ботаника. Укрась свое пространство!

Подписывайтесь. Комментируйте. Ставьте лайки. Делитесь с друзьями.

[https://youtu.be/FAipNqprUPI](https://vk.com/away.php?to=https%3A%2F%2Fyoutu.be%2FFAipNqprUPI&post=-119231590_1045&cc_key=)

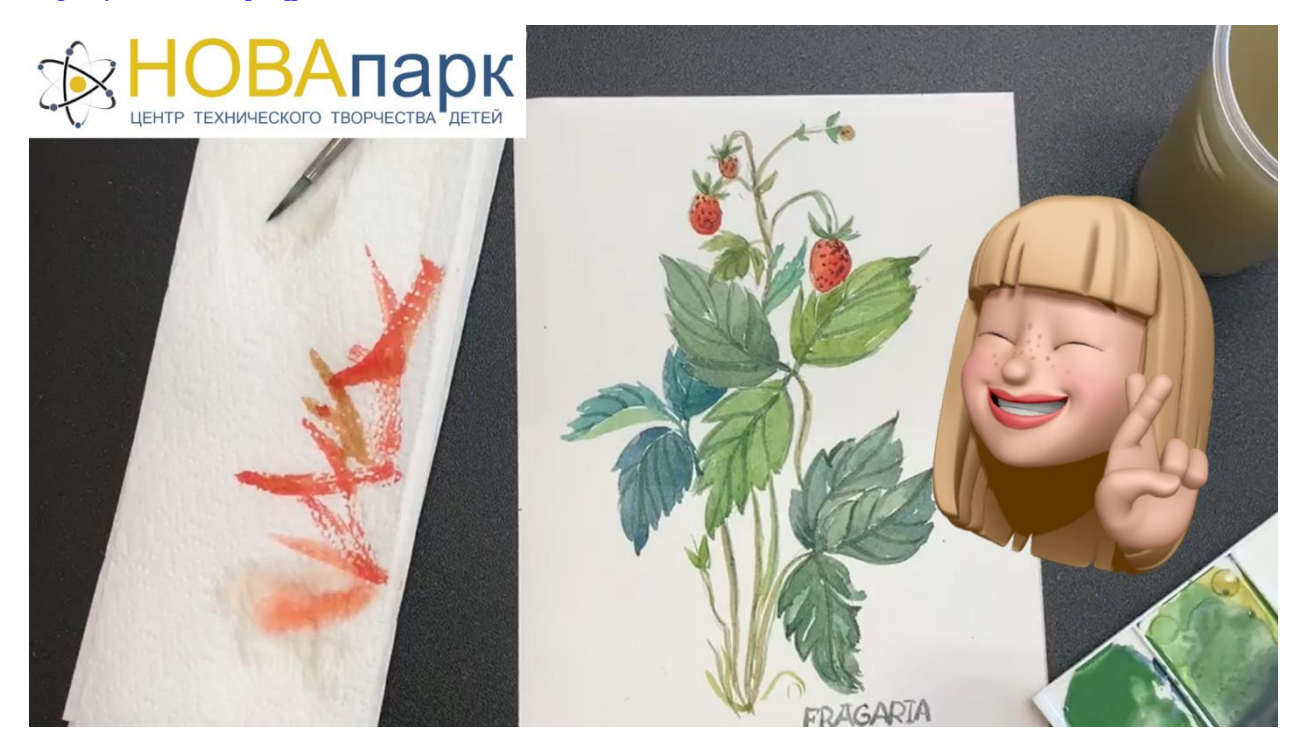

6.Не знаешь языков программирования? Но хочешь создать игру?

Кривоножкин Артем Евгеньевич познакомит тебя с визуальным конструктором 3D-мира. Создай игру и удиви друзей, пределом служит лишь твое воображение! Все доступно и просто.

Подписывайтесь. Комментируйте. Ставьте лайки. Делитесь с друзьями.

<https://www.youtube.com/watch?v=tUHsppDuuKw>

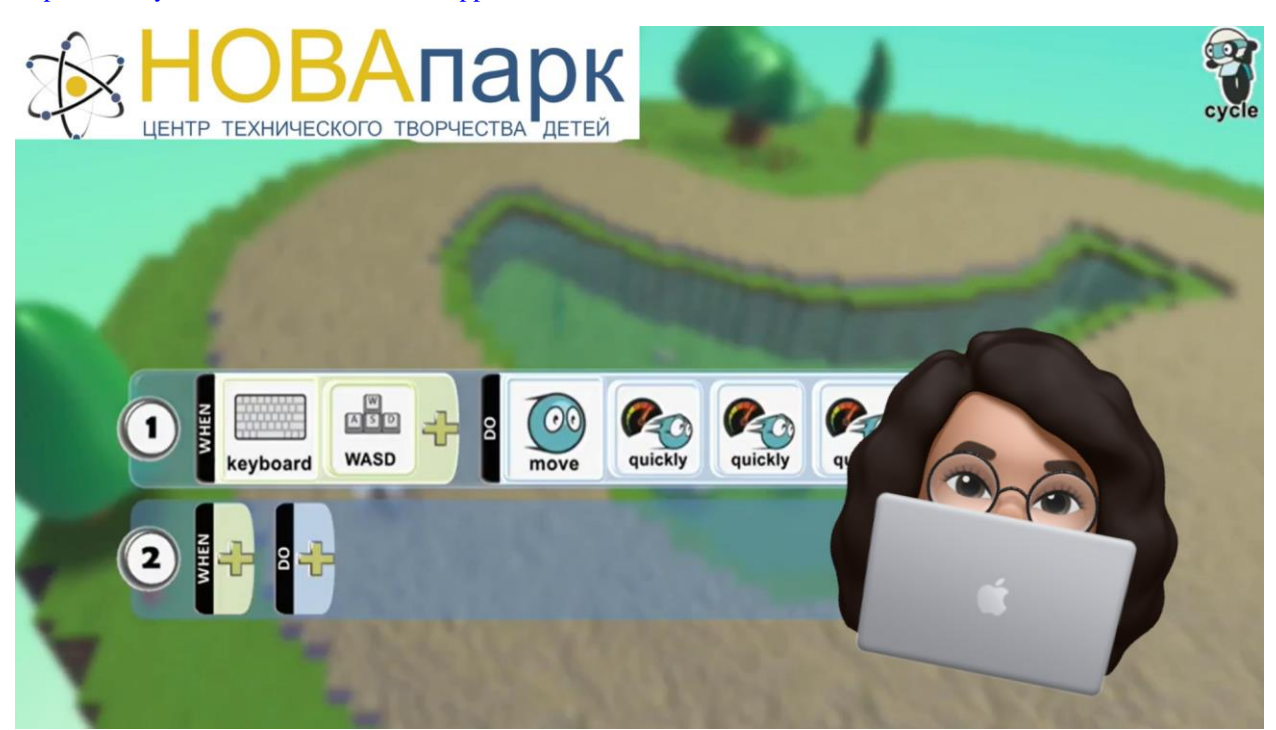

7.Запрограммируй свой дрон на Tello EDU (доступно на Google Play и App Store) в компании опытного аэротехнолога Козменкова Игоря Николаевича.

Подписывайтесь. Комментируйте. Ставьте лайки. Делитесь с друзьями.

[https://www.youtube.com/watch?v=IXw\\_gyvXO1w](https://www.youtube.com/watch?v=IXw_gyvXO1w)

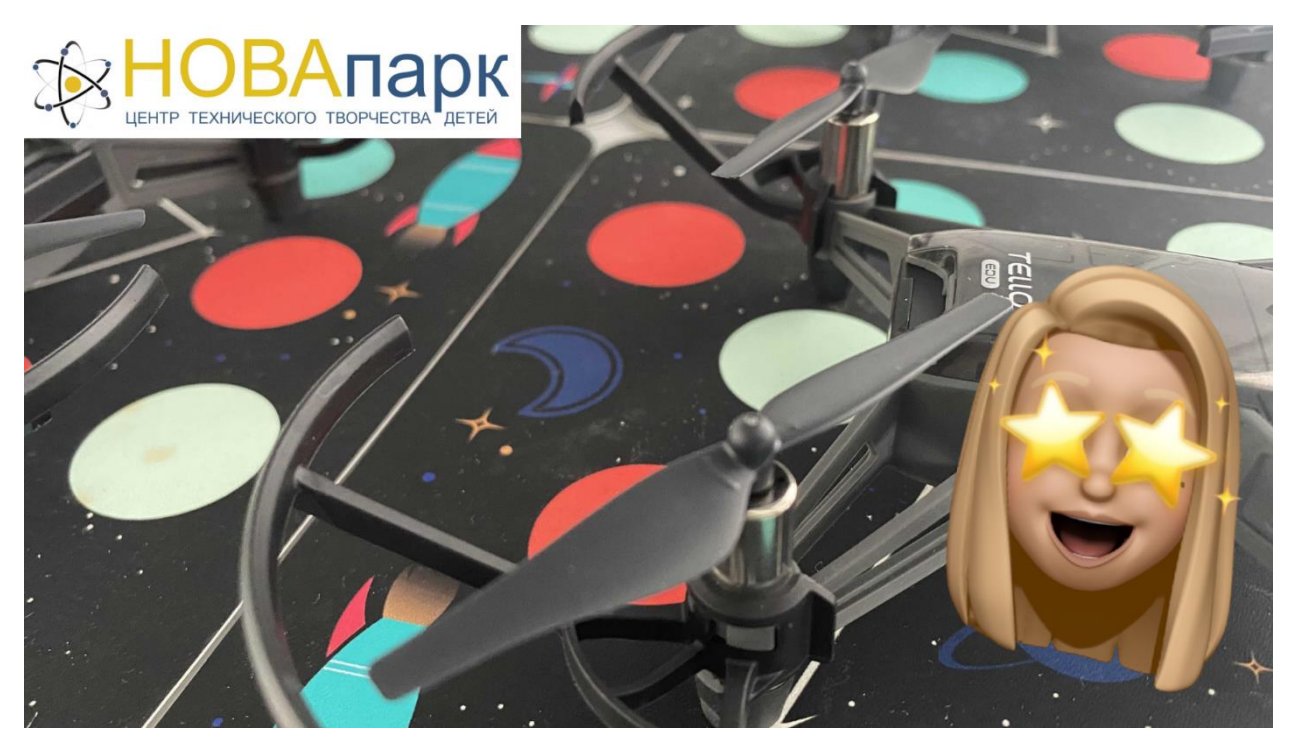

8.Ограниченное количество деталей из набора LEGO? Не беда! Ведь главное в конструированиивоображение.

Наши педагоги Буренов Дмитрий Сергеевич и Тен Иван Станиславович могут создать множество моделей и из 16 деталей.

Сконструировал больше? Делись скорее своими моделями в комментариях!

Подписывайтесь. Комментируйте. Ставьте лайки. Делитесь с друзьями.

<https://www.youtube.com/watch?v=kqixvqo2zUs>

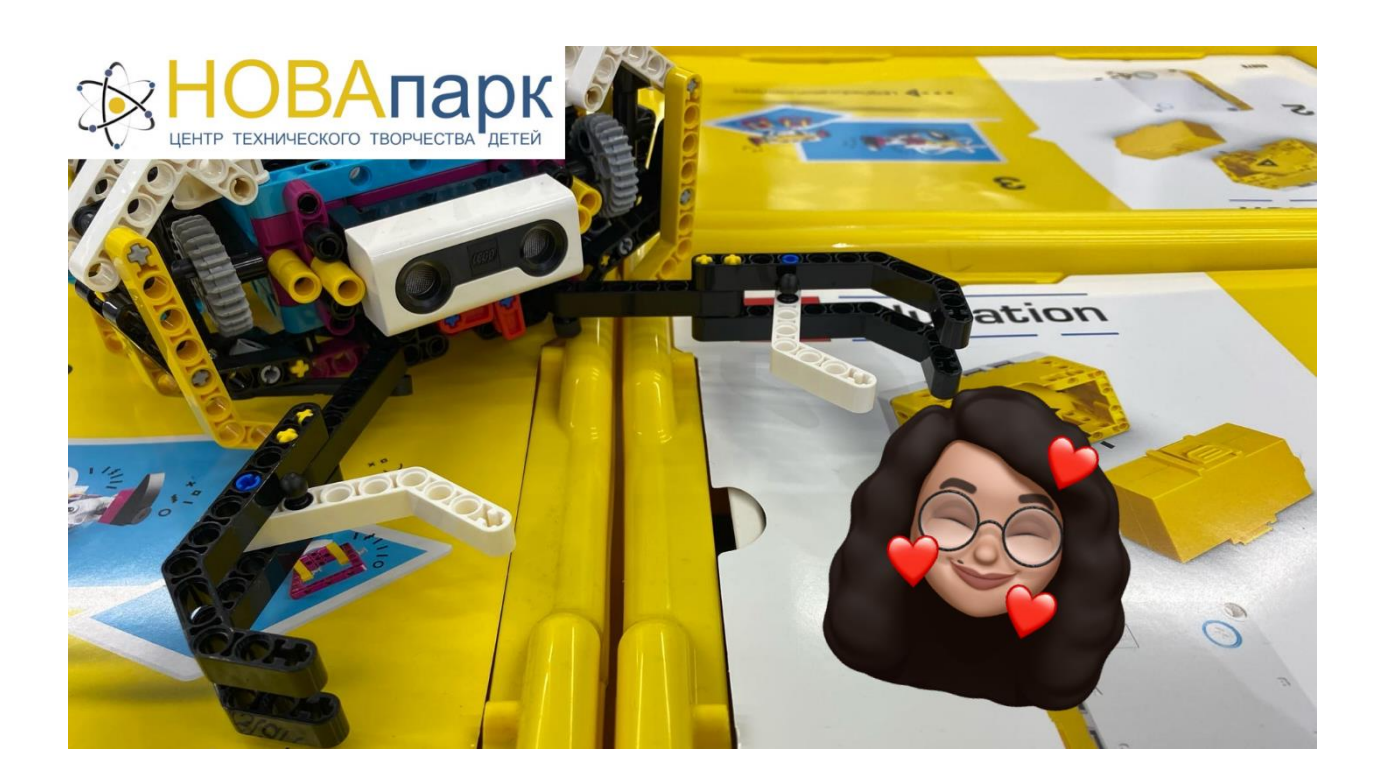

9.В этом видео вы познакомитесь с интерфейсом среды TRIK Studio Junior, узнаете о способах составления программы для исполнителя и сможете ответить на вопрос: "Как ЭТО устроено?"

Шарикова Елена Игоревна знает ответ на этот вопрос.

P.S. Ведь вас не раз волновал вопрос о принципах работы робототехнических систем, верно?

Подписывайтесь. Комментируйте. Ставьте лайки. Делитесь с друзьями.

[https://www.youtube.com/watch?v=5bhA\\_PUZXn8](https://www.youtube.com/watch?v=5bhA_PUZXn8)

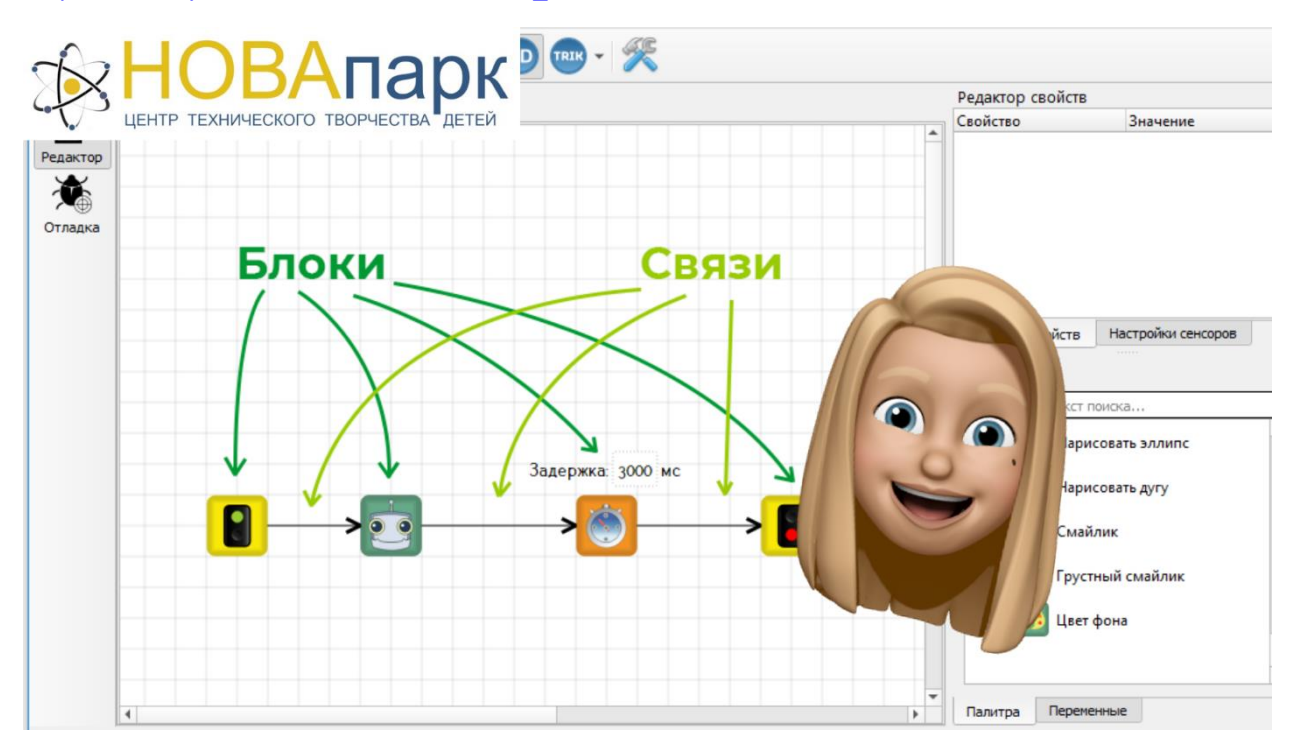